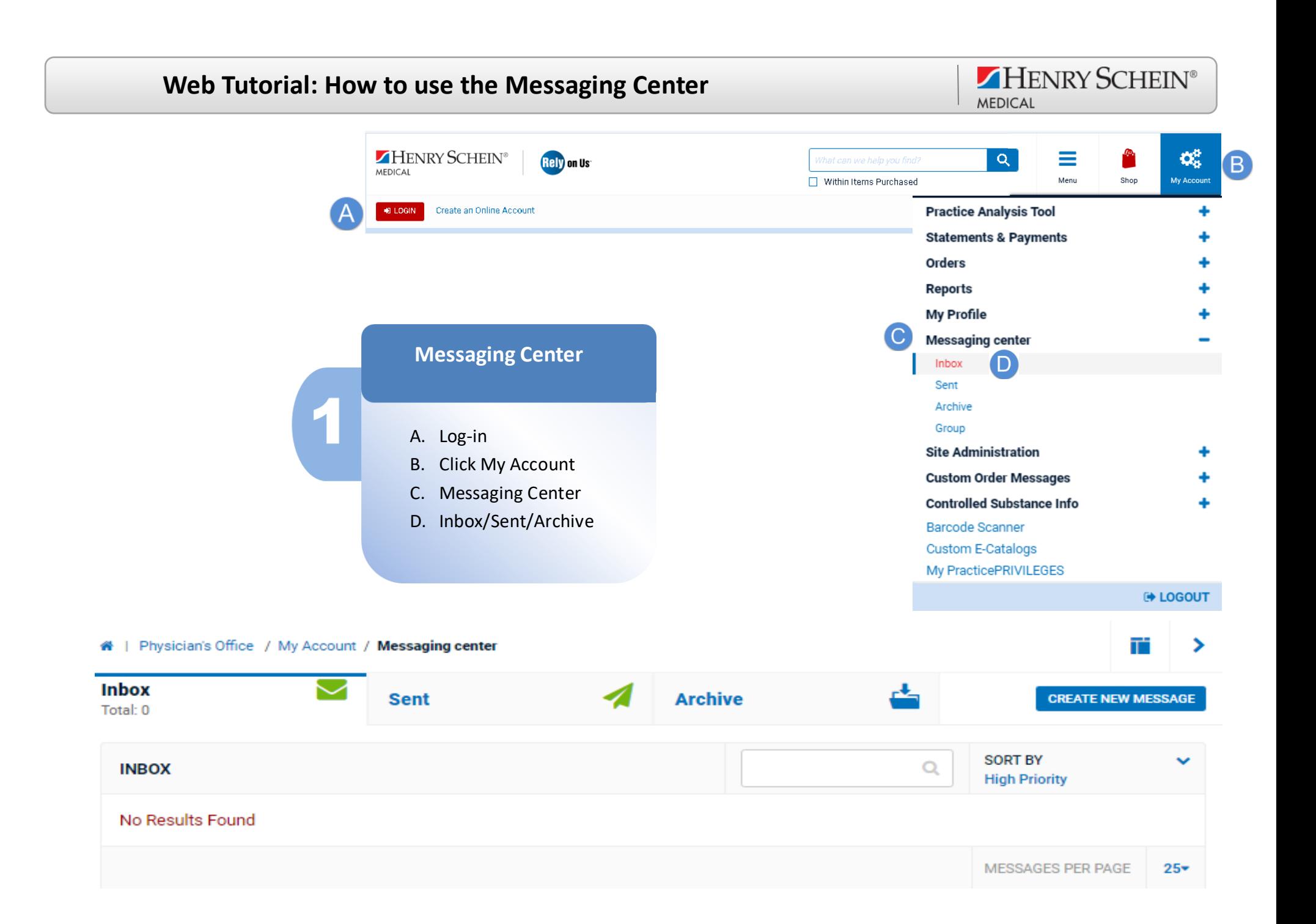

## HENRY SCHEIN® **Web Tutorial: How to use the Messaging Center MEDICAL** # | Physician's Office / My Account / Messaging center **Inbox Archive CREATE NEW MESSAGE Sent** Total: 0 **Create New Message SORT BY**  $\alpha$ **INBOX High Priority** A. Create New Message No Results Found B. Create the message MESSAGES PER PAGE  $25 -$ C. Select the Target Locations (B **CREATE NEW MESSAGE** D. Select the Target Users Subject<sup>\*</sup> Starts<sup>3</sup> Ends<sup>1</sup> Messaging Center 02/16/2021 02/17/2021 E. Send Message  $Message*$ 這 三 Welcome to Henry Schein Online Messaging Center **TARGET USERS** USERS LIST (2 OF 4) e Ω SELECTION OPTION: TARGET ALL (4) USERS  $\Box$  Mark as High Priority message.  $\Box$  Add me to the recipient's Choose Target Group Show message as soon as user logs in. Get a copy when this message is sent. Select Group  $\check{ }$  $\circ$ **TARGET LOCATIONS** User Id A  $\Box$ SORT BY **LOCATIONS LIST (2 OF 378)**  $\hbox{C}$ **Office Nicknam** ashley.nance  $\overline{\mathcal{L}}$ SELECTION OPTION: TARGET ALL (378) LOCATIONS brookeberson  $\mathbf v$ Office Info **Shipping Address**  $\Box$  $\overline{\mathcal{L}}$ Office: Duke The Forest At Duke Address  $\Box$ denning\_jeff Nickname: The Forest At Duke 2701 Pickett Rd Shipping Acct: 3864966 / Billing Acct: 1594944 Durham, NC Office: Duke Adult Bone Marrow Transplant Clinic Address  $\overline{\mathbf{v}}$  $\Box$ dustinw Nickname: Adult Bone Marrow Transplant Clinic 2400 Pratt St Shipping Acct: 3867864 / Billing Acct: 1594944 Durham, NC  $1-4$  of  $4$  User(s) **SAVE GROUP SEND MESSAGE**  $\Box$ Office: Duke Amedisys Home Health Address Nickname: AMEDISYS HOME HEALTH 1005 Slater Rd Ste 105 Shipping Acct: 3836491 / Billing Acct: 1594944 Durham, NC

*www.henryschein.com/help| E-Commerce Technical Support—P: 1-800-711-6032 E: [ECS@henryschein.com](http://www.henryschein.com/us-en/CustomerServices/SendEmail.aspx?eID=ECS@henryschein.com&dept=E-Commerce%20Technicial%20Support&phone=1-800-711-6032%201-631-843-5500%20x%205117&hours=Monday%20through%20Friday,%208am-8pm,%20ET)*